## SAP ABAP table RCAPTR SOURCE {CAPTR: Fields for the Source Loan}

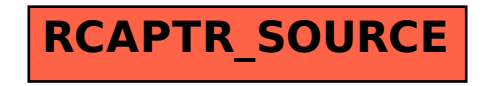